Algorithms for Generating a Skew-T, Log P Diagram and Computing Selected Meteorological Quantities

G. S. Stipanuk Atmospheric Sciences Laboratory White Sands Missile Range, New Mexico, 88002 October 1973 Report ECOM-5515

> With Updates by Harold Reynolds April 7, 1991

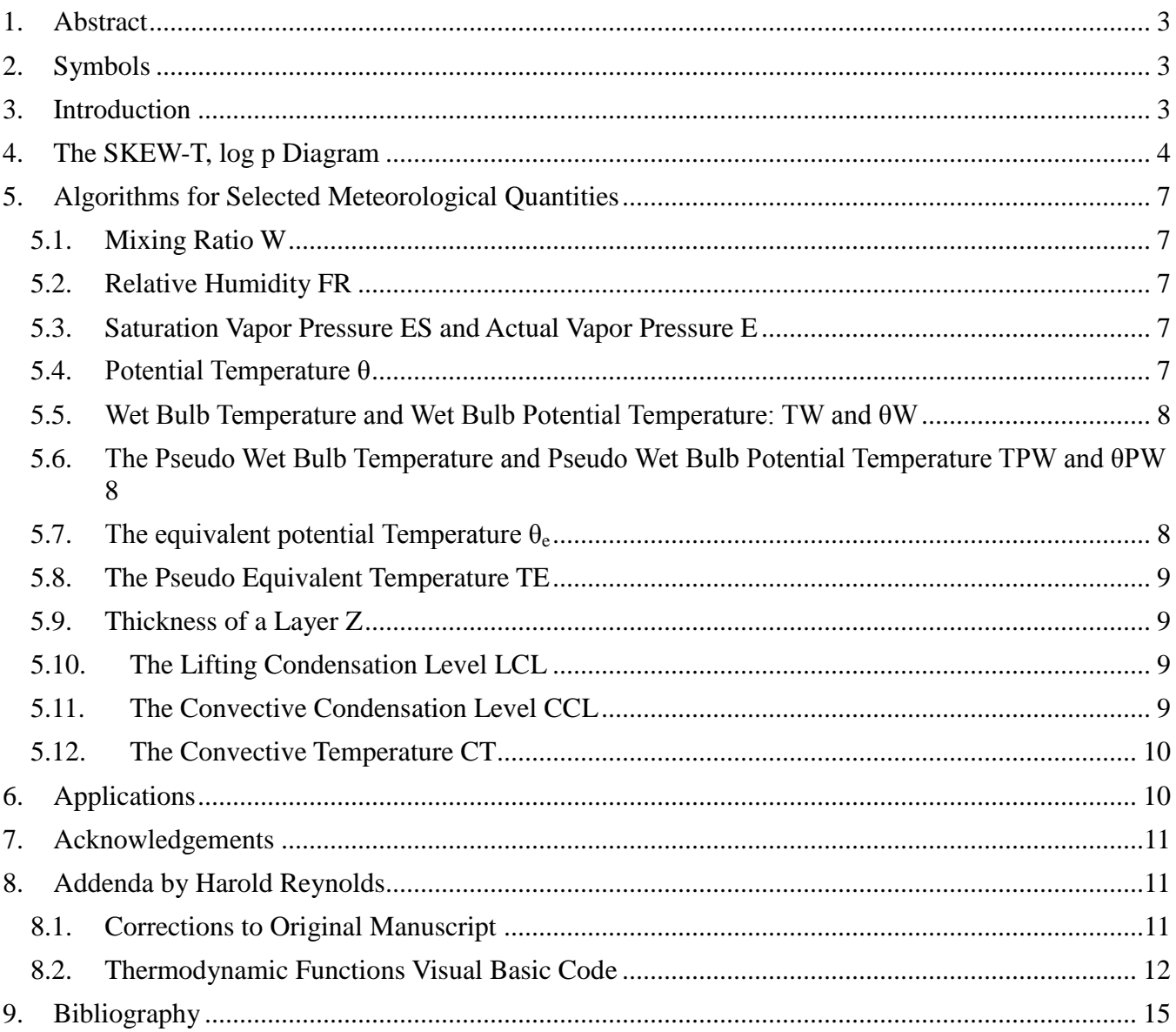

# <span id="page-2-0"></span>**1. Abstract**

This paper discusses numerical methods of computing meteorological quantities which are usually manually derived from analysis on a SKEW-T, log p diagram. The numerical methods used were selected for their simplicity and accuracy. A mathematical characterization of the SKEW-T and algorithm for computing several meteorological quantities are presented.

# <span id="page-2-1"></span>**2. Symbols**

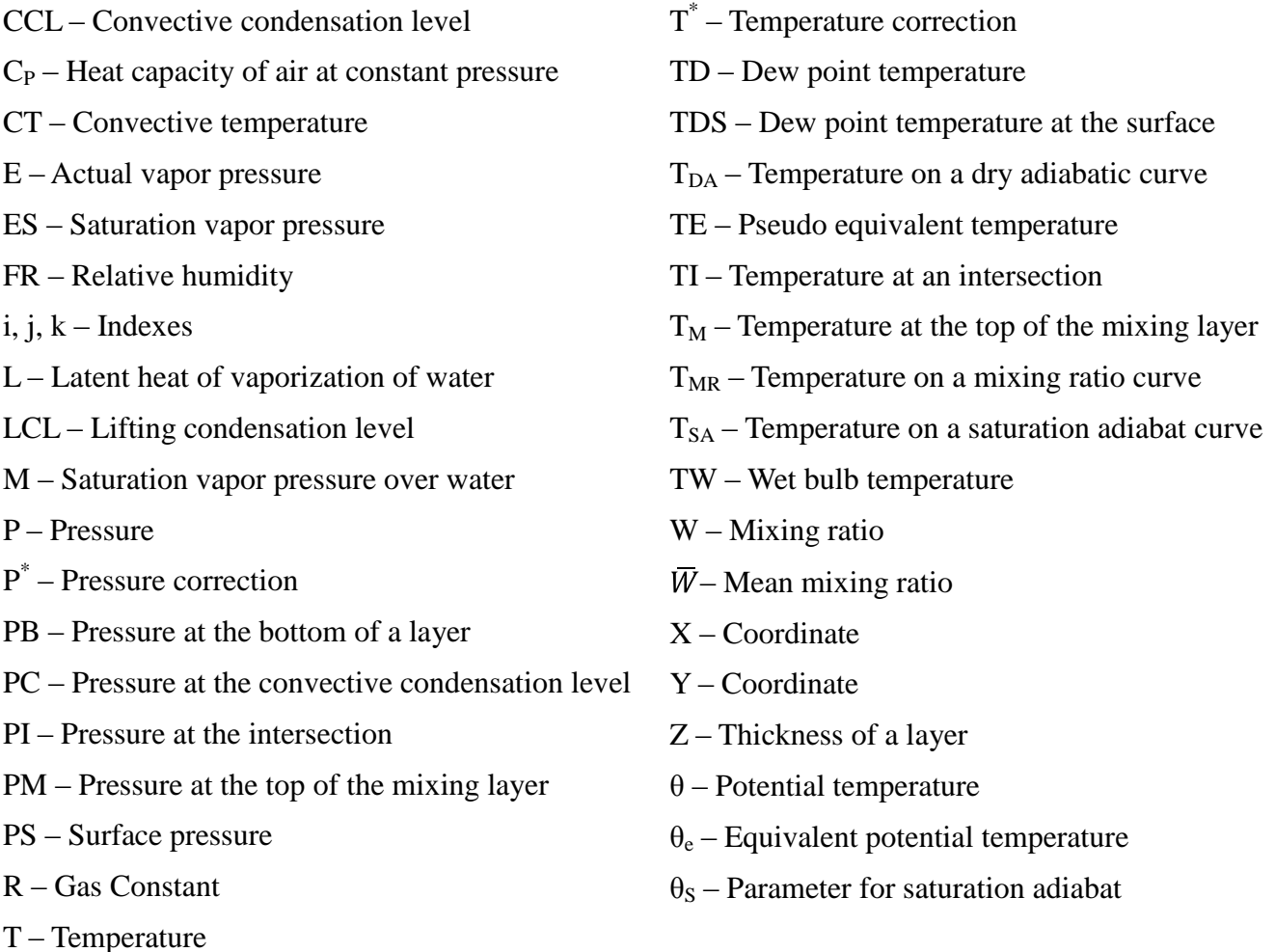

### <span id="page-2-2"></span>**3. Introduction**

The increasing availability of computing facilities, programmable calculators, and minicomputers allows many of the computations currently performed by manual graphics to be done by computer. This paper discusses numerical methods of computing meteorological quantities which are usually manually derived from analysis on a SKEW-T, log p diagram (or SKEW-T). The numerical methods used were selected for their simplicity and accuracy. A mathematical characterization of the SKEW-T and algorithms for computing several meteorological variables are presented. Finally, a discussion of the application of these methods and a FORTRAN program listing to accomplish the computations are included.

# <span id="page-3-0"></span>**4. The SKEW-T, log p Diagram**

The SKEW-T, log p diagram<sup>i</sup> is a thermodynamic chart with five families of curves, five types of scales and three data blocks. Various numerical information is also tabulated on the SKEW-T. This paper is concerned chiefly with the five families of curves which are associated with pressure, temperature, dry adiabat, saturation adiabat, and mixing ratio.

The first two families of curves, temperature and pressure, are used to locate points on the chart. An arbitrary coordinate system has been selected to measure distances. Let the origin correspond to the point at a temperature of 0°C (centigrade) and a pressure of 1000 mb (millibars). Take the X direction to be parallel to the pressure lines (horizontal), with positive X to the right. The point at a temperature of 1°C and a pressure of 1000 mb is on the positive side of the origin. The Y direction is perpendicular to the X direction. Positive Y is towards lower pressures (up). A point on the chart which is specified by its temperature and pressure may be transformed to X,Y coordinates by Equations (1) and (2). The components of the  $X, Y$  system are given in inches.<sup>a</sup>

$$
X = 0.1408T - 10.53975 \log_{10} P + 31.61923 \tag{1}
$$

$$
Y = -11.5 \log_{10} P + 34.5 \tag{2}
$$

The remaining three families of curves, TWR, TSA, and TDA, are given in Table 1. The temperatures are specified as a function of pressure and a parameter, the parameter serving as a means of specifying a particular curve of the family.

The temperature T at an arbitrary pressure on a saturation adiabat is determined by the bisection method.<sup>b</sup> The temperature is assumed to lie in the range -80°C to 40°C. An initial guess of -20°C is made and the correction  $T^*$  is computed. The correction term decreases by a factor of  $\frac{1}{2}$  after each correction. Terminating after 13 corrections gave satisfactory results. The algorithm for computing the temperature on a saturation adiabat is based on Equation 3:

$$
\theta = \theta_e \exp\left(\frac{-\mu}{c_p T}\right) \tag{3}
$$

The latent heat of vaporization L and the heat capacity of air at constant pressure  $C<sub>P</sub>$  are considered constant. Since it is not known how accurately the saturation adiabat could be determined from Eq. (3), Table 2 was constructed using List<sup>ii</sup> as a standard. The temperature on an arbitrary mixing ratio curve W is computed by first computing the saturation vapor pressure M. An approximation to the inverse saturation vapor pressure function is then used to compute the temperature.

In addition to the algorithms which generate the curves for each family, it is necessary to have algorithms which determine which curve in a family passes through an arbitrary point (T,P). Algorithms to accomplish this are given in Table 3.

 $\overline{a}$ 

<sup>&</sup>lt;sup>a</sup>The X,Y coordinates have been scaled to USAF SKEW-T, log P diagram DOD-WPC-9-16-1. See [1].

<sup>&</sup>lt;sup>b</sup>The bisection method is a numerical technique which decreases the difference between the upper and lower estimates by a factor of ½ per iteration.

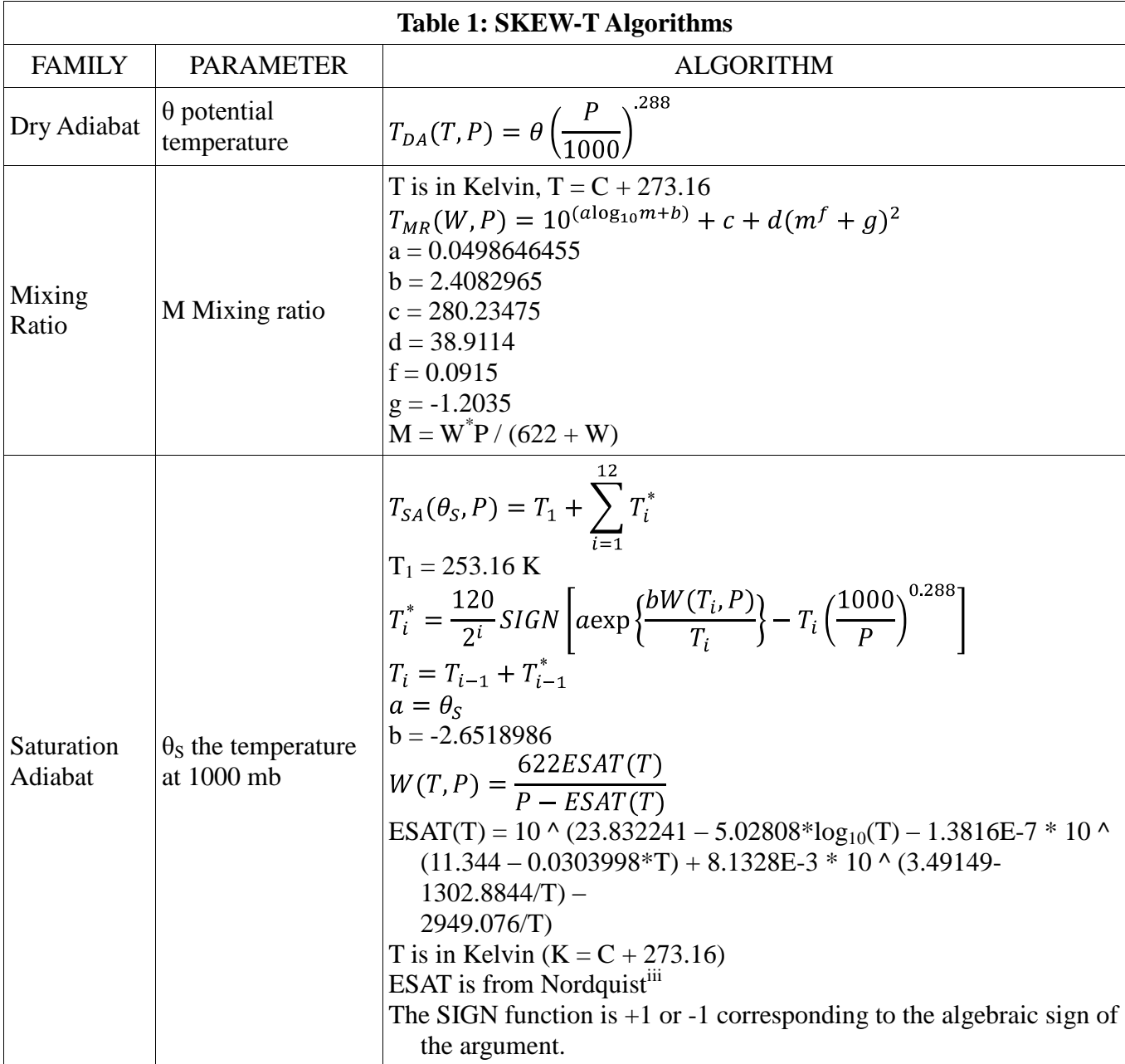

| Pressure (mb) | <b>Temperature</b><br>$({}^{\circ}{\rm C})$ | Error $(^{\circ}C)$ | Pressure (mb) | <b>Temperature</b><br>$({}^{\circ}C)$ | Error $(^{\circ}C)$ |
|---------------|---------------------------------------------|---------------------|---------------|---------------------------------------|---------------------|
| 1000.0        | 40.0000                                     |                     |               |                                       |                     |
| 701.5         | 29.9877                                     | 0.0122              |               |                                       |                     |
| 490.7         | 19.9536                                     | 0.0463              |               |                                       |                     |
| 344.7         | 9.9194                                      | 0.0805              |               |                                       |                     |
| 245.4         | $-0.1733$                                   | $-0.1733$           |               |                                       |                     |
| 179.6         | $-10.2221$                                  | $-0.2221$           |               |                                       |                     |
| 1000.0        | 30.0000                                     |                     | 1000.0        | $-10.0000$                            |                     |
| 733.0         | 19.9829                                     | 0.0170              | 849.0         | $-20.0073$                            | $-0.0073$           |
| 544.0         | 9.9633                                      | 0.3660              | 726.0         | -29.9829                              | 0.0170              |
| 412.4         | $-0.0561$                                   | $-0.0561$           | 621.0         | $-40.0756$                            | $-0.0756$           |
| 321.4         | $-10.0756$                                  | $-0.0756$           | 531.2         | $-50.0512$                            | $-0.0512$           |
| 257.7         | $-20.1538$                                  | $-0.1538$           | 452.2         | $-60.0415$                            | $-0.0415$           |
| 212.0         | $-30.2612$                                  | $-0.2612$           | 382.4         | $-70.0463$                            | $-0.0463$           |
| 177.6         | $-40.3247$                                  | $-0.3427$           | 266.9         | $-89.9975$                            | $-0.0024$           |
| 1000.0        | 20.0000                                     |                     | 1000.0        | 0.0000                                |                     |
| 770.0         | 9.9780                                      | 0.0219              | 833.0         | $-9.9731$                             | 0.0268              |
| 606.0         | $-0.0561$                                   | $-0.0561$           | 703.0         | $-19.9926$                            | 0.0073              |
| 489.0         | $-10.0463$                                  | $-0.0463$           | 599.0         | -29.9829                              | 0.0170              |
| 403.0         | $-20.1245$                                  | $-0.1245$           | 511.0         | $-40.1196$                            | $-0.1196$           |
| 338.0         | $-30.1879$                                  | $-0.1879$           | 436.4         | $-50.1391$                            | $-0.1391$           |
| 286.4         | $-40.2368$                                  | $-0.2368$           | 371.3         | $-60.1293$                            | $-0.1293$           |
| 243.5         | $-50.2709$                                  | $-0.2709$           | 314.0         | $-70.1196$                            | $-0.1196$           |
| 206.8         | $-60.2612$                                  | $-0.2612$           | 263.5         | $-80.0952$                            | $-0.0952$           |
| 174.7         | $-70.2661$                                  | $-0.2661$           | 219.1         | $-90.0854$                            | $-0.0854$           |
| 1000.0        |                                             |                     | 1000.0        |                                       |                     |
| 805.0         | $-0.0415$                                   | $-0.0415$           | 856.8         | $-30.0122$                            | $-0.0122$           |
| 663.0         | -9.9877                                     | 0.0122              | 734.8         | $-40.0170$                            | $-0.0170$           |
| 554.0         | $-20.0952$                                  | $-0.0952$           | 628.6         | $-50.0366$                            | $-0.0366$           |
| 470.0         | $-30.0268$                                  | $-0.0268$           | 535.3         | $-60.0268$                            | $-0.0268$           |
| 400.0         | $-40.1196$                                  | $-0.1196$           | 452.6         | $-70.0170$                            | $-0.0170$           |
| 341.0         | $-50.1538$                                  | $-0.1538$           | 380.0         | $-80.0073$                            | $-0.0073$           |
| 289.9         | $-60.1586$                                  | $-0.1586$           | 316.0         | $-89.9829$                            | 0.0170              |
| 245.1         | $-70.1489$                                  | $-0.1489$           |               |                                       |                     |
| 205.7         | $-80.1098$                                  | $-0.1098$           |               |                                       |                     |
| 171.0         | $-90.1147$                                  | $-0.1147$           |               |                                       |                     |

**Table 2: Temperature and error on Selected Saturation Adiabats at Selected Pressures**

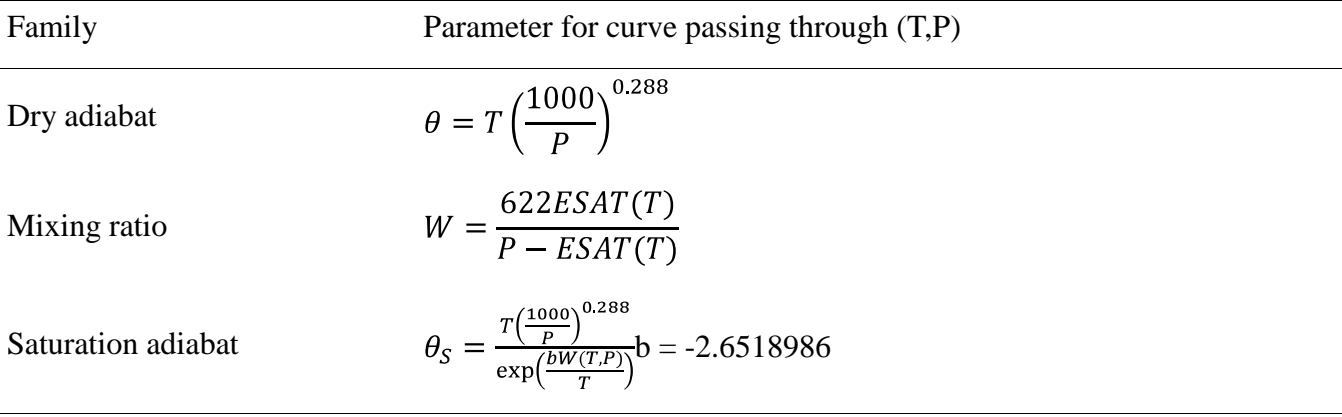

#### **Table 3: Determining a Curve through a Given Point**

## <span id="page-6-0"></span>**5. Algorithms for Selected Meteorological Quantities**

Several meteorological quantities which are usually manually derived from an analysis of a SKEW-T were selected tor discussion. Algorithms are presented for computing these meteorological quantities. The selection of symbols is somewhat different than is customary because of current symbol limitations on computers. But by referring to the List of Symbols, the reader will have no difficulty. Units are the same as those used on the SKEW-T.

#### <span id="page-6-1"></span>*5.1. Mixing Ratio W*

The *mixing ratio* W is computed from the pressure P and the dew point temperature TD by using the function ESAT which is defined in Table 1.

$$
W = \frac{622ESAT(T)}{P - ESAT(T)}\tag{4}
$$

TD is in degrees Kelvin, the pressure P in millibars and W in grams of water per kilogram dry air. The *saturation mixing ratio* is obtained by using the dry bulb temperature in place of the dew point temperature.

#### <span id="page-6-2"></span>*5.2. Relative Humidity FR*

The relative humidity is computed from the Temperature T and the dew point temperature TD by using ESAT. Both T and TD are in degrees Kelvin.

$$
FR = 100 \frac{ESAT(TD)}{ESAT(T)}\tag{5}
$$

#### <span id="page-6-3"></span>*5.3. Saturation Vapor Pressure ES and Actual Vapor Pressure E*

ESAT gives the saturation vapor pressure in millibars from the dry bulb temperature T, which is in degrees Kelvin

$$
ES = ESAT(T) \tag{6}
$$

The actual vapor pressure E is found by using the dew point temperature TD instead of T in (6)

#### <span id="page-6-4"></span>*5.4. Potential Temperature θ*

The potential temperature is computed from the dry bulb temperature T in Kelvin and the pressure P in millibars.

$$
\theta = T \left(\frac{1000}{P}\right)^{0.288} \tag{7}
$$

## <span id="page-7-0"></span>*5.5. Wet Bulb Temperature and Wet Bulb Potential Temperature: TW and θW*

The wet bulb temperature is approximated by calculating the pseudo wet bulb temperature. The arguments are surface dew point temperature, surface temperature and pressure which are symbolized by TDS, TS and PS respectively. TDS and TS are in Kelvin and P is in millibars. First, a mixing ratio curve W, which passes through (TDS,PS) is determined. Again by referring to Table 3 we have

$$
W = \frac{622ESAT(TDS)}{P - ESAT(TDS)}\tag{8}
$$

Next, a dry adiabat which passes through (TS,PS) is determined. Again by referring to Table 3 we have

$$
\theta = TS \left(\frac{PS}{1000}\right)^{0.288} \tag{9}
$$

Two curves have now been specified:  $T_{MR}(W,P)$  and  $T_{DA}(W,P)$ . The next step is to locate the pressure at which the curves intersect. This is done by an iterative procedure. An initial guess that the intersection pressure PI is equal to the surface pressure is made. A correction is computed and a revised guess is made. Then  $(T_{MR} - T_{DA})^2$  is less than 0.0001 degrees, the process is terminated.

$$
PI_1 = PS \tag{10}
$$

$$
PI_i = PI_{i-1} = P_{i-1}^* \tag{11}
$$

$$
P_k^* = P_k 2^{0.02(T_{MR}(W, P_k) - T_{DA}(\theta, P_k))}
$$
\n(12)

It is found that six iterations were sufficient to compute PI to within 1 mb. Once the pressure and hence temperature at the intersection are known, a saturation adiabat through the intersection point (TI,PI) is found. Referring to Table 3 we have

$$
\theta_{s} = \frac{T l \frac{1000^{0.288}}{PI}}{\exp \frac{bW(Tl,PI)}{TI}}
$$
(13)

Finally, by following this saturation adiabat to the surface pressure PD and to 1000 mb, we get the wet bulb temperature TW and the wet bulb potential temperature θW respectively

$$
TW = T_{SA}(\theta_s, PS) \tag{14}
$$

$$
\theta W = T_{SA}(\theta_S, 1000) \tag{15}
$$

# <span id="page-7-1"></span>*5.6. The Pseudo Wet Bulb Temperature and Pseudo Wet Bulb Potential Temperature TPW and θPW*

Refer to the wet bulb temperature and wet bulb potential temperature above.

### <span id="page-7-2"></span>*5.7. The equivalent potential Temperature θ<sup>e</sup>*

The equivalent potential temperature is computed from the same quantities used to compute the wet bulb temperature, i.e. the surface pressure, dew point temperature, and actual temperature. First compute the wet bulb temperature TW. The equivalent potential temperature can then be computed by the same process used to determine the parameter  $\theta_s$  of a saturation adiabat through (TW,PS). Referring to Table 3, we have

$$
\theta_e = \frac{TW(\frac{1000}{PS})^{0.288}}{\exp(\frac{bW(TW,PS)}{TW})}
$$
(16)

## <span id="page-8-0"></span>*5.8. The Pseudo Equivalent Temperature TE*

First the equivalent potential temperature  $\theta_e$  is computed. The pseudo equivalent temperature is then given by

$$
TE = \theta_e \left(\frac{PS}{1000}\right)^{0.288} \tag{17}
$$

## <span id="page-8-1"></span>*5.9. Thickness of a Layer Z*

It is assumed that the temperature and dew point temperature are known at N distinct, decreasing pressures. Thicknesses are computed in meters from the surface. The trapezoidal rule is used to integrate

$$
Z = \frac{R}{0.98} \int_{\ln(PT)}^{\ln(PS)} \left[ T + \frac{0.6078 \cdot W \cdot T}{1000 + W} \right] dl nP \tag{18}
$$

See Table 1 for a definition of W(T,P). Rewriting Eq. (18) and noticing that  $W \ll 1000$  gives Eq. (19), which is used to compute Z.

$$
Z = 29.2857 \begin{bmatrix} \frac{T_1 + T_2 + 6.078 \times 10^{-6} (W_1 T_1 + W_2 T_2)}{2} \ln \left( \frac{P_1}{P_2} \right) \\ + \frac{T_2 + T_3 + 6.078 \times 10^{-6} (W_2 T_2 + W_3 T_3)}{2} \ln \left( \frac{P_2}{P_3} \right) \\ + \frac{T_n + T_{n+1} + 6.078 \times 10^{-6} (W_n T_n + W_{n+1} T_{n+1})}{2} \ln \left( \frac{P_n}{P_{n-1}} \right) \end{bmatrix}
$$
(19)

## <span id="page-8-2"></span>*5.10.The Lifting Condensation Level LCL*

The lifting condensation level is computed in the same manner that PI was computed for the wet bulb temperature, using Eqs. (8), (9), (10), (11), and (12). (TI,PI) locate the LCL.

## <span id="page-8-3"></span>*5.11.The Convective Condensation Level CCL*

It is assumed that the temperature and dew point temperature are known at N distinct, decreasing pressures. The pressure at the top of the of the mixing ratio PM must be greater than  $P_n$ , the last pressure level. Since PM is bounded by  $P_1$  and  $P_n$ , there is a K such that

$$
P_k > PM \ge P_{k+1} \tag{20}
$$

First the mean mixing ratio  $W$  in the P<sub>1</sub>-PM layer is computed:

$$
W = \frac{\sum_{i=1}^{k-1} [W(T_i, P_i) + W(T_{i+1}, P_{i+1})] \ln(P_1) - \ln(P_{i+1})}{2(\ln(P_1) - \ln(P_{k+1}))} + \frac{[W(T_k, P_k) + W(T_m, PM)] \ln(P_k) - \ln(PM)}{2(\ln(P_1) - \ln(PM))}
$$
(21)

The intersection of  $T_{MR}(W, P)$  and the curve defined by

$$
T_S(P) = T_K - \frac{(T_{k+1} - T_k)(\ln(P) - \ln(P_k))}{\ln(P_k) - \ln(P_{k+1})}
$$
(22)

(k is chosen such that  $P_k \ge P \ge P_{k+1}$ ) defines the convective condensation level. This intersection can be found by first systematically comparing the difference between  $T_{MR}(W, P_i)$  and  $T_S(P_i)$  until the smallest is found such that

$$
T_{MR}(W, P_i) - T_S(P_i) < 0 \tag{23}
$$

and

$$
T_{MR}(W, P_{i+1}) - T_S(P_{i+1}) < 0 \tag{24}
$$

A bisection method is used to determine PC, the pressure at the CCL. An initial guess  $PC_1$  is made, tested to see if  $T_{MR}(W, PC_1)$  equals  $T_S(PC_I)$ , and if not, corrected.

$$
PC_1 = 0.5(Pi + P_{i-1})
$$
 (25)

$$
PC_j = PC_{j-1} + P_{j-1}^* \quad \text{(corrector)} \tag{26}
$$

$$
P_k^* = \frac{P_i + P_{i+1}}{2^k} SIGN(T_{MR}(W, PC_k) - T_S(P_k))
$$
\n(27)

Ten corrections are made.

#### <span id="page-9-0"></span>*5.12.The Convective Temperature CT*

First, the pressure PC at the convective condensation level is computed. The temperature at the CCL, TC, is computed from PC and  $\overline{W}$ :

$$
TC = T_{MR}(\overline{W}, PC) \tag{28}
$$

A dry adiabat is determined:

$$
\theta = TC \left(\frac{1000}{PC}\right)^{288} \tag{29}
$$

Finally, the convective temperature CT is computed from  $\theta$  and the surface pressure PS:

$$
CT = \theta \left(\frac{PS}{1000}\right)^{288} \tag{30}
$$

#### <span id="page-9-1"></span>**6. Applications**

The algorithms are useful for data reduction purposes. The memory and speed requirements are not excessive and most computations can be carried out successfully on a programmable calculator. In addition to data analysis, the algorithms are useful for generating backgrounds for the presentation of data. An example of a computer generated background and plotted sounding is given in Fig. 1. Computation of selected meteorological quantities from the plotted sounding in Fig. 1 is presented in Table 4. A table of CCL temperatures, pressures and heights was computed using an arbitrary decrement of -25 mb for the pressure at the top of the mixing layer.

| Pressure                 | 1013     | 953   | 950  | 942    | 920    | 843    | 777     | 745     | 691     | 620     | 333     | 210     |
|--------------------------|----------|-------|------|--------|--------|--------|---------|---------|---------|---------|---------|---------|
| Temperature              | 20.4     | 18.2  | 19   | 18.2   | 14.4   | 5.8    | $-0.7$  | $-0.1$  | $-5.5$  | $-12.3$ | $-20.1$ | $-25.5$ |
| Dew Point                | 18.2     | 14.4  | 6    | $-0.8$ | $-0.6$ | $-5.2$ | $-12.7$ | $-20.1$ | $-25.5$ | $-30.3$ | $-28.1$ | $-32.5$ |
| Height                   | $\Omega$ | 527   | 554  | 626    | 827    | 1554   | 2213    | 2549    | 3145    | 3985    | 8664    | 12047   |
| Potential Temp           | 19.3     | 22.3  | 23.3 | 23.2   | 21.4   | 19.9   | 19.8    | 24.0    | 24.6    | 26.2    | 74.2    | 115.0   |
| <b>Relative Humidity</b> | 87       | 78    | 43   | 28     | 36     | 45     | 40      | 21      | 19      | 21      | 49      | 52      |
| <b>Mixing Ratio</b>      | 13.09    | 10.88 | 6.18 | 3.82   | 3.98   | 3.08   | 1.85    | 1.04    | 0.69    | 0.50    | 1.14    | 1.19    |
| Saturation VP            | 23.9     | 20.9  | 21.9 | 20.9   | 16.4   | 9.2    | 5.8     | 6.1     | 4.1     | 2.4     | 1.2     | 0.8     |
| Vapour Pressure          | 20.9     | 16.4  | 9.3  | 5.8    | 5.8    | 4.1    | 2.3     | 1.2     | 0.8     | 0.5     | 0.6     | 0.4     |
| Wet Bulb Temp            | 19.0     | 15.9  | 11.7 | 8.7    | 7.1    | 1.1    | $-4.7$  | $-5.9$  | $-10.2$ | $-15.7$ | $-22.1$ | $-27.4$ |
| Potential W Bulb T       | 18.5     | 17.8  | 13.8 | 11.3   | 10.8   | 9.1    | 7.6     | 8.4     | 8.2     | 8.6     | 23.9    | 31.1    |
| Equiv Pot Temp           | 56.3     | 53.5  | 41.4 | 34.7   | 33.1   | 29.0   | 25.4    | 27.3    | 26.8    | 27.8    | 78.5    | 120.2   |

**Table 4: An Example of a Vertical Sounding**

Lifting Condensation Level (LCL): Temperature 17.9, Pressure 983, Height 260

| Mixing Layer |        | <b>Convective Condensation Level</b> |        |                 |                   |
|--------------|--------|--------------------------------------|--------|-----------------|-------------------|
| Pressure     | Height | Pressure                             | Height | Convective Temp | Mean Mixing Ratio |
| 988          | 215    | 931                                  | 726    | 23.4            | 12.63             |
| 963          | 437    | 928                                  | 758    | 23.1            | 12.17             |
| 938          | 662    | 910                                  | 915    | 22.3            | 10.63             |
| 913          | 891    | 881                                  | 1183   | 21.8            | 8.89              |
| 888          | 1121   | 862                                  | 1372   | 21.4            | 7.8               |
| 863          | 1359   | 846                                  | 1522   | 21.0            | 7.03              |
| 838          | 1602   | 831                                  | 1670   | 21.0            | 6.43              |
| 813          | 1847   | 816                                  | 1814   | 21.0            | 5.92              |
| 788          | 2099   | 803                                  | 1951   | 21.0            | 5.47              |
| 763          | 2358   | 789                                  | 2084   | 21.0            | 5.06              |

Units: temperature °C, pressure millibar, mixing ratio g/kg, height metres

Note: values have been corrected from the original document.

# <span id="page-10-0"></span>**7. Acknowledgements**

Many individuals and groups contributed stimulating discussion and valuable time in assisting the author on this study and it is impossible to name them all. Deep appreciation is extended to the National Center for Atmospheric Research, which is sponsored by the National Science Foundation, for computer time used in this research. Mr. Walter S. Nordquist, who provided the impetus for this study, as well as many suggestions along the way and a critical reading of the manuscript, deserves much of the credit for this work. Finally, Mr. Alex Blomerth provided much administrative assistance, without which this study would not have been possible.

# <span id="page-10-1"></span>**8. Addenda by Harold Reynolds**

# <span id="page-10-2"></span>*8.1. Corrections to Original Manuscript*

The original definition of  $\theta_e$ , Equation (16), does not agree with the standard definition,

$$
\theta_e = \theta \exp\left(\frac{LW(TD,P)}{c_P \, T_{SAT}}\right) \tag{34}
$$

where L is the latent head of condensation of water,  $c<sub>P</sub>$  is the specific heat of air at constant pressure, and  $T<sub>SAT</sub>$  is the temperature at which the air parcel becomes saturated when lifted adiabatically. This temperature can be readily found using the Lifting Condensation Level subroutine to find the pressure of the LCL, followed by finding the temperature on the appropriate dry adiabat at that pressure.

Table 4 of the original manuscript has been revised to reflect the values I found when running the thermodynamic subroutines on the sample sounding.

#### <span id="page-11-0"></span>*8.2. Thermodynamic Functions Visual Basic Code*

Listed below are the various thermodynamic functions discussed in the paper, translated into Visual Basic from the original Fortran. Like with any code, *you must check and verify the correctness of the code yourself before using it for any project*. I was able to reproduce the results from the first table in Table 4, which is a hopeful sign.

```
Option Explicit
'Thermodynamic chart software package.
'Developed by G. S. Stipanuk, Atmospheric Sciences 
Laboratory, White Sands
'Missile Range, New Mexico, 88002. Presented in 
"Algorithms for Generating
'a SKEW-T, log P diagram and computing selected 
meteorological quantities",
'U.S. Government publication ECOM-5515, published 
October, 1973, and available
'on microfiche from NTIS.
'Typed in (in FORTRAN) by Harold Reynolds, March 
15, 1991.
'Translated into Visual Basic by Harold Reynolds, 
June 28 - July 2, 2009.
'The following subroutines approximate a 
thermodynamic chart.
'T is the temperature in Kelvin. Scalar in all 
functions except Z and CCL.
'TD is the dew point temperature. Ditto.
'P is the pressure in millibars. Ditto.
'TDS, TS, and PS are TD, T, and P at the surface.
'WBAR is the mean mixing ratio.
'O is really a theta.
'Soundings must be ordered by decreasing pressure.
'Harold's note: function names are capitalized, 
variables are not.
'LEGAL STUFF: To the best of my knowledge, these 
routines produce the correct
'results. However, YOU MUST VERIFY THEIR 
CORRECTNESS BEFORE USING THESE
'FUNCTIONS FOR ANY PROJECT! IF SOMETHING IS WRONG, 
I WOULD VERY MUCH LIKE
'TO CORRECT IT! YOU HAVE BEEN WARNED!
'-=-=-=-=-=-=-=-=-=-=-=-=-=-=-=
Function ALCL(tds As Double, ts As Double, ps As 
Double) As Double
'Computes the pressure at the lifting condensation 
level.
'tds, ts in K, ps, alcl in mb. ABS = absolute
value.
   Dim aw As Double, ao As Double, pi As Double, x 
As Double
  Dim i As Integer
 aw = W(tds, ps)ao = O(ts, ps) pi = ps
  For i = 1 To 10
                                                          x = 0.02 * (TMR(aw, pi) - TDA(ao, pi)) If Abs(x) < 0.01 Then Exit For
                                                          pi = pi * 2 ^ x
                                                         Next i
                                                        ALCL = piEnd Function
                                                      '-=-=-=-=-=-=-=-=-=-=-=-=-=-=-=
                                                      Function CCL(pm As Double, p() As Double, t() As 
                                                      Double, td() As Double, _
                                                        wbar As Double, N As Integer) As Double
                                                      'Computes pressure at convective condensation 
                                                      level.
                                                      'N is the number of levels in the sounding. K is 
                                                      the last level below pm.
                                                      'PM is pressure at top of mixing layer.
                                                      'CCL and p in mb, t in Kelvin, war in g vapour/kg 
                                                      dry air.
                                                         Dim t() As Double, td() As Double, p() As Double, 
                                                      tq As Double, x As Double
                                                         Dim del As Double, pc As Double, a As Double
                                                         Dim k As Integer, j As Integer, i As Integer, L 
                                                      As Integer
                                                         Dim FoundIt As Boolean
                                                        wbar = 0k = 1 Do While p(k) < pm
                                                         k = k + 1 Loop
                                                        k = k - 1j = k - 1If j \geq 1 Then
                                                      'Compute the average mixing ratio. Log is natural 
                                                      logarithm
                                                         For i = 1 To jL = i + 1wbar = (W(td(i), p(i)) + W(td(L), p(L))) *
                                                      Log(p(i) / p(L)) + wbar Next i
                                                         End If
                                                        L = k + 1tq = td(k) + (td(L) - td(k)) * Log(pm / p(k)) /Log(p(L) / p(k))wbar = wbar + (W(td(k), p(k)) + W(tq, pm)) *
                                                      Log(p(k) / pm)wbar = wbar / (2 * Log(p(1) / pm))'Find the level at which tmr - ts changes sign. TS 
                                                     is sounding temp.
```

```
 FoundIt = False
 For i = 1 To N
   If TMR(wbar, p(i)) + 273.16 >= 0 Then
      FoundIt = True
      Exit For
    End If
  Next i
'Not found, exit with CCL = 0
 CCL = 0 Exit Function
'Set up bisection routine
 L = i - 1del = p(L) - p(i)pc = p(i) + 0.5 * dela = (t(i) - t(L)) / Log(p(L) / pc) + 273.16
 For i = 1 To 10
   del = del / 2x = TMR(wbar, pc) - t(L) - a * Log(p(L) / pc) +
273.16
'The SIGN(x,y) function is a FORTRAN intrinsic that 
replaces the sign of x
'with that of y. I
'had to make a separate function for it here.
  pc = pc + SIGN(del, x) Next i
 CCL = pcEnd Function
'-=-=-=-=-=-=-=-=-=-=-=-=-=-=-=
Function CT(wbar As Double, pc As Double, ps As 
Double) As Double
'Computes the convective temperature.
'Wbar in g/kg, pc, ps in mb.
  Dim tc As Double, ao As Double
 tc = TMR(wbar, pc) + 273.16ao = O(tc, pc)CT = TDA(ao, ps)End Function
'-=-=-=-=-=-=-=-=-=-=-=-=-=-=-=
Function ESAT(t As Double) As Double
'Computes the saturation vapour pressure over water 
at temperature t.
'ESAT in mb, t in K. Log to base 10 is needed for 
this function.
  Dim a0 As Double, a1 As Double, a2 As Double
 a0 = 23.832241 - 5.02808 * Log10(t)a1 = 0.00000013816 * 10 \land (11.344 - 0.0303998 *t)
 a2 = 0.0081328 * 10 ^{(-6)} (3.49149 - 1302.8844 / t)ESAT = 10 \land (a0 - a1 + a2 - 2949.076 / t)
End Function
'-=-=-=-=-=-=-=-=-=-=-=-=-=-=-=
Function FR(t As Double, td As Double) As Double
'Computes relative humidity. FR in percent, t, td 
in Kelvin.
 FR = ESAT(td) / ESAT(t) * 100End Function
'-=-=-=-=-=-=-=-=-=-=-=-=-=-=-=
Function O(t As Double, p As Double) As Double
'Computes the dry adiabat through (t,p)
'O and T in K, p in mb.
                                                       O = t * (1000 / p) * 0.288End Function
                                                      '-=-=-=-=-=-=-=-=-=-=-=-=-=-=-=
                                                      Function OE(tds As Double, ts As Double, ps As 
                                                      Double) As Double
                                                      'Computes the potential equivalent / pseudo-
                                                      equivalent temperature.
                                                      'tds, ts, OE in K, ps in mb.
                                                      'NOTE: The commented formula is the one from the 
                                                      paper and gives wrong results!
                                                       'I have used instead the formula from Holton, p.
                                                      331, with q as the mixing
                                                      'ratio of the parcel and T as the saturation 
                                                      temperature (temperature at the LCL).
                                                        Dim alift As Double, olift As Double, tlift As 
                                                      Double
                                                        alift = ALCL(tds, ts, ps)olift = O(ts, ps)tlift = TDA(olift, alift) + 273.16 OE = O(ts, ps) * Exp(2.6518986 * W(tds, ps) / 
                                                      tlift) - 273.16
                                                      'This is the code which gives the SATURATED OE
                                                       ' atw = TW(tds, ts, ps) + 273.16
                                                       \overline{OE} = OS(atw,1000) -273.16End Function
                                                      '-=-=-=-=-=-=-=-=-=-=-=-=-=-=-=
                                                      Function OS(t As Double, p As Double) As Double
                                                      'Computes saturation adiabat through (t,p)
                                                      'OS, t in K, p in millibars (mb)
                                                         OS = t * (1000 / p) ^ 0.288 / Exp(-2.6518986 * 
                                                      W(t, p) / t)
                                                      End Function
                                                       '-=-=-=-=-=-=-=-=-=-=-=-=-=-=-=
                                                      Function OW(tds As Double, ts As Double, ps As 
                                                      Double) As Double
                                                      'Computes potential wet bulb temperature.
                                                      'tds, ts and OW in K, ps in mb.
                                                         Dim atw As Double, aos As Double
                                                       atw = TW(tds, ts, ps) + 273.16aos = OS(atw, ps)
                                                        OW = TSA(aos, 1000)End Function
                                                      '-=-=-=-=-=-=-=-=-=-=-=-=-=-=-=
                                                      Function TDA(O As Double, p As Double) As Double
                                                      'Computes temperature on a dry adiabat o (theta) at 
                                                      pressure p
                                                       'o, TDA in K, p in mb.
                                                        TDA = 0 * (p / 1000) ^ 0.288 - 273.16End Function
                                                      '-=-=-=-=-=-=-=-=-=-=-=-=-=-=-=
                                                      Function TE(tds As Double, ts As Double, ps As 
                                                      Double) As Double
                                                      'Computes equivalent temperature
                                                      'tds, td, TE in K, ps in mb.
                                                         Dim aoe As Double
                                                        aoe = OE(tds, ts, ps) + 273.16TE = TDA(aoe, ps)End Function
                                                      '-=-=-=-=-=-=-=-=-=-=-=-=-=-=-=
                                                      Function TMR(W As Double, p As Double) As Double
```

```
'Computes temperature on mixing ratio w at pressure 
p.
'TMR in C, w in g/kg dry air, p in millibars.
  Dim x As Double
 x = Log10(W * p / (622 + W))TMR = 10 \land (0.0498646455 \star x + 2.4082965) -
280.23475 + 38.9114 * _
    ((10 \land (0.0915 \times x) - 1.2035) \land 2)End Function
'-=-=-=-=-=-=-=-=-=-=-=-=-=-=-=
Function TSA(OS As Double, p As Double) As Double
'Computes temperature on saturated adiabat os at 
pressure p.
'SIGN(a,b) replaces the algebraic sign of a with 
that of b.
  Dim a As Double, tq As Double, d As Double, x As 
Double
  Dim i As Integer
 a = OS tq = 253.16
 d = 120For i = 1 To 12
   d = d / 2'If the temperature difference x is small, exit the 
loop
   x = a * Exp(-2.6518986 * W(tq, p) / tq) - tq(1000 / p) ^ 0.288
   If Abs(x) \leq 0.0000001 Then Exit For
   tq = tq + SIGN(d, x) Next i
  TSA = tq - 273.16
End Function
'-=-=-=-=-=-=-=-=-=-=-=-=-=-=-=
Function TW(tds As Double, ts As Double, ps As 
Double) As Double
'Computes wet bulb temperature.
'tds, ts and TW in K, ps in mb.
  Dim i As Integer
  Dim aw As Double, ao As Double, pi As Double, x 
As Double
  Dim ti As Double, aos As Double
 aw = W(tds, ps)ao = 0(ts, ps)
  pi = ps
 For i = 1 To 10x = 0.02 * (TMR(aw, pi) - TDA(ao, pi))If Abs(x) \le 0.01 Then Exit For
    pi = pi * 2 ^ x
  Next i
 ti = TDA(ao, pi) + 273.16'The intersection has been found, now find a 
                                                      saturated adiabat through it.
                                                        aos = OS(ti, pi)
                                                        TW = TSA(aos, ps)End Function
                                                      '-=-=-=-=-=-=-=-=-=-=-=-=-=-=-=
                                                      Function W(t As Double, p As Double) As Double
                                                       'Computes the mixing ratio line through (t,p).
                                                       'T is in K, p in mb, W in g water /kg dry air.
                                                         Dim x As Double
                                                        x = ESAT(t)W = 622 \times x / (p - x)End Function
                                                       '-=-=-=-=-=-=-=-=-=-=-=-=-=-=-=
                                                      Function Z(pt As Double, p() As Double, t() As 
                                                      Double, td() As Double, _
                                                        N As Integer) As Double
                                                       'Computes thickness in metres from p(1) to pt.
                                                         Dim i As Integer, j As Integer
                                                         Dim a1 As Double, a2 As Double, Z1 As Double
                                                        Z_1 = 0For i = 1 To N
                                                          j = i + 1If pt >= p(j) Then Exit For
                                                      a1 = t(j) * (1 + 0.0006078 * W(td(j), p(j)))
                                                      a2 = t(i) * (1 + 0.0006078 * W(td(i), p(i)))Z1 = Z1 + 14.64285 * (a1 + a2) * Log(p(i))p(j))
                                                         Next i
                                                          a1 = t(j) * (1 + 0.0006078 * W(td(j), p(j)))a2 = t(i) * (1 + 0.0006078 * W(td(i), p(i)))Z = Z1 + 14.64285 * (a1 + a2) * Log(p(i) / pt)End Function
                                                       '-=-=-=-=-=-=-=-=-=-=-=-=-=-=-=
                                                      Function Log10(ByVal x As Double) As Double
                                                       'Computes logarithm to base 10
                                                        Log10 = Log(x) / Log(10)End Function
                                                       '-=-=-=-=-=-=-=-=-=-=-=-=-=-=-=
                                                      Function SIGN(x As Double, y As Double) As Double
                                                      'Replaces the sign of x with that of y. This is 
                                                      used to mimic the intrinsic
                                                      'function SIGN in Fortran.
                                                        Tf v < 0 Then
                                                          SIGN = -Abs(x) Else
                                                         SIGN = Abs(x) End If
                                                      End Function
```
# <span id="page-14-0"></span>**9. Bibliography**

 $\overline{a}$ 

- 1. "Radiosonde Code (Standards and Procedures for the Coding of Radiosonde Reports)," Federal Meteorological Handbook No.4, Superintendent of Documents, US Government Printing Office, Washington, D.C. (A thorough explanation of the radiosonde code is presented.)
- 2. Air Weather Service (MATS), 1961, "Use of the SKEW-T, log p, DIAGRAM in Analysis and Forecasting, Volume 1 Radiosonde Analysis," AWS Manual No. 105-124, Scott Air Force Base, Illinois 62225. (Although this manual has been updated, it is still useful.)
- 3. Air Weather Service (MAC), 1969, "Use of the SKEW-T, log p, DIAGRAM in Analysis and Forecasting, Volume 1 Radiosonde Analysis," AWS Manual No. 105-124, Scott Air Force Base, Illinois 62225. (AD 695 603). (This version contains a great deal more material than the 1961 manual.)
- 4. Nordquist, W.S., 1969, "Determination of the Lifting Condensation Level," ECOM-5282, Atmospheric Sciences Laboratory, US Army Electronics Command, White Sands Missile Range, New Mexico 88002 (AD 700 953). (Another method for computing the LCL is presented.)
- 5. Johnson, N.L., 1969, "Program Description for the Automatic Temperature-Pressure Data on a Skew-T, log p DIAGRAM," ECOM-5266, Atmospheric Sciences Laboratory, US Army Electronics Command, White Sands Missile Range, New Mexico 88002 (AD 697 789) (A FORTRAN program is presented for plotting profiles in aSKEW - T format. The method applies to a particular hardware configuration and would not be useful for other systems.)
- 6. Mahlmar, J.D., and W. Kamm, 1965, "Development of Computer Programs for Computation of Montgomery Stream Functions and Plotting of Thermodynamic Diagrams," Colorado State University Technical Notes, Department of Atmospheric Sciences, Fort Collins, Coloradci,80521. (Machine procedures are developed for computation of isentropic analysis parameters and for plotting of tephigrams, both in terms of derived basic equations. This paper gives a FORTRAN program listing. Input and output is limited to punched cards.)
- 7. Prosser, Norman E.; and Donald S. Foster, 1966, "Upper Air Sounding Analysis by Use of an Electronic Computer," Journal of Applied Meteorology,**5,** pp. 296-300. (This is an interesting article on upper air sounding analysis used by the Severe Local Storm Forecasting Unit.)
- 8. Herlofson, N., 1947, "The T, log p DIAGRAM with SKEW Coordinate Axis," Meteorolgiske Annaler BD. 2, NR. 10, PP. 310-342. (The original idea of a SKEW-T, log p diagram is presented in this paper.)

# **End Notes**

<sup>&</sup>lt;sup>i</sup>Department of Defence, 1960, "USAF SKEW-T, log p DIAGRAM", DOD-WPC-9-16-1, Aeronautical Chart and Information Center, United States Air Force, St. Louis, Missouri, 63118.

<sup>&</sup>lt;sup>ii</sup>List, R.J. (Editor), 1958, Smithsonian Meteorological Tables, Smithsonian Institute, Washington, DC.

iiiNordquist, W.S., 1973, "Numerical Approximation of Selected Meteorological Parameters for Cloud Physics Problems", ECOM-3475, Atmospheric Sciences Laboratory, US Army Electronics Command, White Sands Missile Range, New Mexico, 88002.